### Python Classes and Objects

G A Vignaux

July 2008

Python is an object-oriented language and its constructs are usually classes and objects. This introduces Python Classes and their objects. An object can have its own data and methods for manipulating them.

© G A Vignaux 2007-8

Revision : 1.23

▲□▶ ▲□▶ ▲目▶ ▲目▶ ▲□ ● ●

## What is a Class?

- "A class is a user-defined type which you can instantiate to obtain instances, meaning objects of that type."
- For example you could have a class of StudentRecords in a program. You can instantiate many instances of student records to keep data on the students in the University.

#### Outline

#### What is a Class?

A Very Simple Class: Things The \_\_init\_\_() method The \_\_str\_\_() method The docstring

The Ship Class

Summary on Methods and Fields

Importing a Class from a module

◆□▶ ◆□▶ ◆目▶ ◆目▶ 目 のへの

## A Class is..

- ► a blueprint or plan that
- describes *objects* of the class.
- Each object can have its own *data*.
- Each object can have its own *methods*.
- But, defining a Class does not itself define any objects

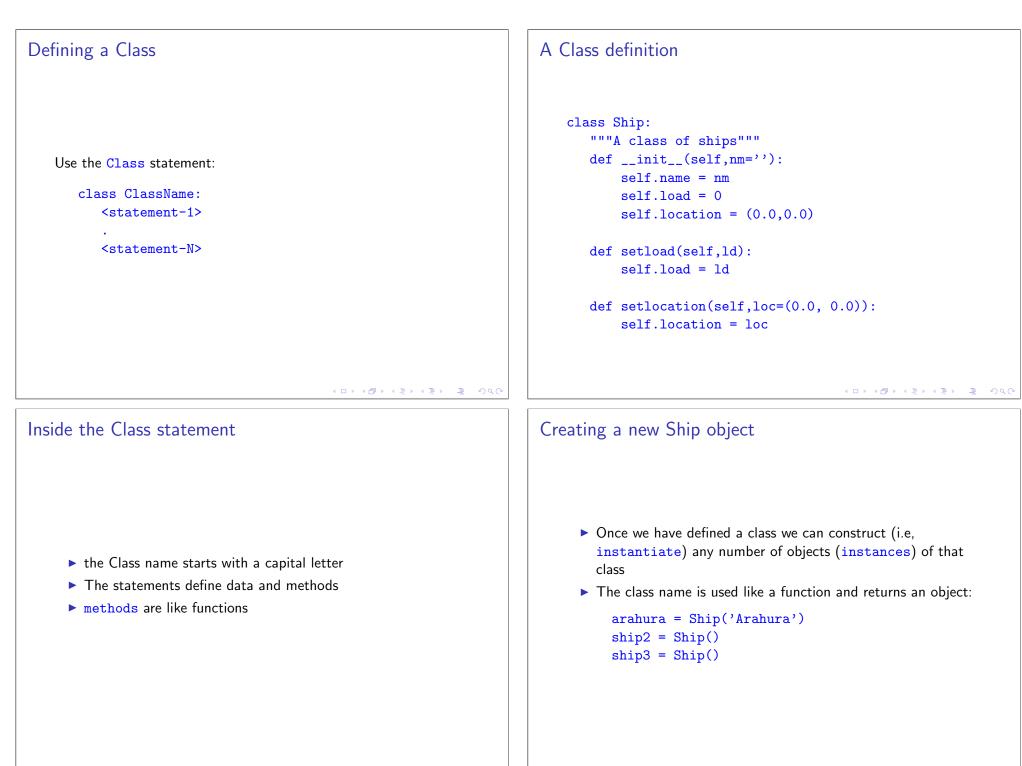

#### A class with no data and no methods Creating an object Create an object of class Thing by using the Class name as a function: ► A very simple class. The objects hold no data and have no methods. thing1 = Thing() class Thing: Create two Things pass thing1 = Thing() The definition must have some sort of statement so for this thing2 = Thing() simplest class I just use the Python statement that does nothing: pass. and put them into a box: box = [thing1,thing2] ▲□▶ ▲□▶ ▲三▶ ▲三▶ 三三 のへで ▲□▶▲圖▶▲≣▶▲≣▶ … 差 … のへで Adding data attributes to an object Things with actions: Methods Objects of a class can have methods (behaviour attributes). • An object can hold its own data in its *fields* or *attributes*. These look very much like functions. ▶ The fields are referred to by a dot notation (*object.attribute*). ▶ In the definition the first argument of a method must be self. ▶ We can provide existing objects with attributes: ▶ Here the Thing class is extended by a method called thing1.name = 'Thing1' setColour. thing1.colour = 'red' ▶ For clarity, I have left out the docstrings. thing2.name = 'Thing2' class Thing: thing2.colour = 'blue' def setColour(self,col): self.colour = col

#### Using setColour

- The setColour method shows that it is defined just like a function.
- BUT the first argument is self which refers to the particular object that is using the method.
- There may be many Things running about and we may wish to call the method on each one separately.
- To use the setColour() method for a particular object we execute it using the dot notation but without the self argument:

```
thing1.setColour('red')
thing2.setColour('blue')
```

#### ▲□▶▲□▶▲□▶▲□▶ □ のへの

# Thing with \_\_init\_\_()

- ▶ Here we give our Thing class such a method.
- We initialise the name and colour attributes.
- Since we are assigning them inside the object we must prefix them with self.

```
class Thing:
    def __init__(self,nm,col):
        self.name = nm
        self.colour = col
```

```
thing1=Thing('Thing1', 'Red')
thing2=Thing('Thing2', 'Blue')
```

#### The \_\_init\_\_() Method

- ▶ We often need to initialise data when an object is created.
- ▶ The \_\_init\_\_ method does this.
- If one has been defined for a class it is called automatically whenever a new object is created.
- Arguments of the Class can be passed to the object.

#### The \_\_str\_\_() method

- It is good practice also to define a special method called \_\_str\_\_.
- This should return a string that displays data for the object in a clear format.
- \_\_\_str\_\_\_ is recognised by Python. When you print the object you get the data printed out nicely.

▲□▶ ▲圖▶ ▲圖▶ ▲圖▶ 二重 - のへで

#### Add a \_\_str\_\_()

Add a \_\_str\_\_ method to the definition.

```
class Thing:
    def __init__(self,nm,col):
        self.name = nm
        self.colour = col
```

```
def __str__(self):
    return self.name+' is '+self.colour
```

```
thing1=Thing('Thing1','Red')
print thing1
```

This gives

Thing1 is Red

・ロト・日本・日本・日本・日本

## The Ship class

```
class Ship:
  """A class of ships"""
  def __init__(self,nm=''):
     self.name = nm
     self.load = 0
     self.location = (0.0,0.0)
```

def setload(self,ld):
 self.load = ld

```
def setlocation(self,loc=(0.0, 0.0)):
    self.location = loc
```

## A docstring

```
It is good practice to give every class a documentation string.
Called a docstring
This is placed first in the class definition.
There really should be a docstring for every method as well (left out here for space reasons)
class Thing:
''' Objects of this class do not do much
```

def \_\_init\_\_(self,nm,col):
 self.name = nm
 self.colour = col

```
def __str__(self):
    return self.name+' is '+self.colour
```

#### Creating a Ship object

```
arahura = Ship('Arahura')
arahura.setload(1000)
arahura.setlocation((120.0, 99.0))
print arahura
```

This gives

Arahura is at (120.0, 99.0) with 1000 tonnes

#### Summary of Methods and Fields

- ► A method is defined using the def.
- All methods have self as their first argument. This is required for methods. But the self is not used when the methods are called (see below).
- The \_\_init\_\_ method will be executed when the classname Ship is used to construct a new ship. It lets you initialise the fields of the new ship instance.
- Within the object, these data fields are referred to using the self as a prefix. So the ship's load will be referred to as self.load in any of the methods of the ship.
- Outside the object the fields are referred to with the object as a prefix. For example, outside the ship hermes its load is hermes.load

◆□▶ ◆□▶ ◆目▶ ◆目▶ ▲□▶

#### Importing a Class from a module

I made a file shipmodule.py to hold the Ship definition above (a module) and then imported the class definition from that.

>>> from shipmodule import Ship
>>> hermes = Ship('Hermes')
>>> pinafore = Ship('Pinafore')
>>> hermes.setload(1000.0)
>>> hermes.setlocation((100, 130))
>>> print hermes.location

●●● ● ●●● ●●● ●●● ●●●